**AminetPart**

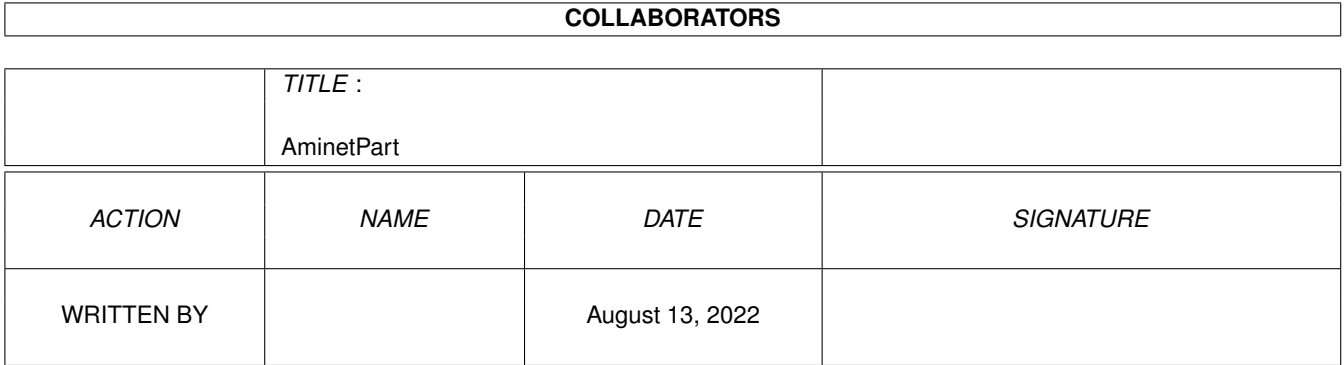

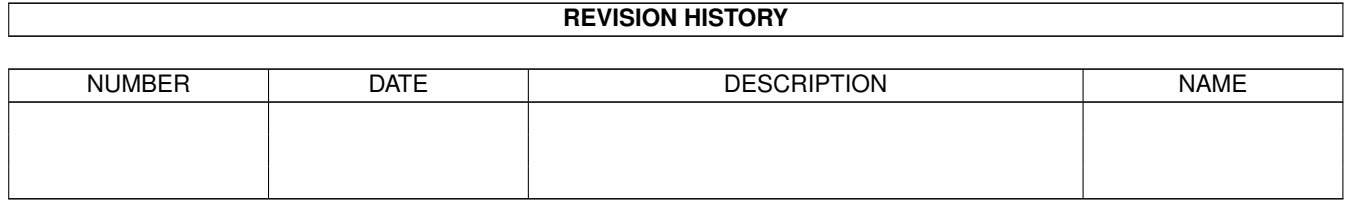

# **Contents**

### 1 AminetPart [1](#page-3-0) 1.1 System monitors . . . . . . . . . . . . . . . . . . . . . . . . . . . . . . . . . . . . . . . . . . . . . . . . . . . [1](#page-3-1)

### <span id="page-3-0"></span>**Chapter 1**

## **AminetPart**

#### <span id="page-3-1"></span>**1.1 System monitors**

Click name to unpack, description to read the readme or get help

File Dir Size Age Description ------------------- --- ---- --- ----------- 060AIBBmods.lha util/moni 3K 313\*AIBB modules for Apollo 1260 and Blizzard ←- 1260 1200module.lha util/moni 6K 73\*A1200/060 Voodoo3 3000 Sysspeed Test module<br>2AIBBModules.lha util/moni 1K 391\*M1230XA, Blizzard III AIBB Modules util/moni 1K 391\*M1230XA, Blizzard III AIBB Modules 3000AIBB.lha util/moni 2K 302\*AIBB modules from a 3000 running Warp 3040 ←- & Cyber A1200 DKB 030.lha util/moni 1K 348\*This is an AIBB Module of a DKB 1230 28Mhz  $\leftrightarrow$ + 16Mo a1230.lha  $util/moni$  1K 283\*AIBB module for Blizzard 1230/IV 16Mb EDO  $\leftrightarrow$ simm and A1240\_040.lha util/moni 1K 238\*SysSpeed module for Apollo 1240 a1240 50.lha util/moni 1K 258\*AIBB Module for Apollo 1240/50MHz and  $\leftrightarrow$ FastExec A1240\_AIBB\_Pat.lha util/moni 1K 306\*AIBB Module for Apollo 1240/40MHz and  $\leftrightarrow$ FastExec A2000\_040.lha util/moni 2K 276\*AIBB Module for A2000 with Blizzard 040 A2k\_50\_60\_Bliz.lha util/moni 1K 309\*A2000 module to SysSpeed 1.4 A500\_M-Tec020.lha util/moni 1K 131\*M-Tec 68020 14MHz For A500(+) AIBB Module AAPTest.lha util/moni 83K 256\*Almost all purpose test prog afinch.lha util/moni 35K 161\*AFinch - Fibonacci benchmark for M68k/PPC. aflops.lha util/moni 86K 161\*AFlops - Floating point benchmark for M68k/ ← PPC. aibbcsppc\_mos.lha util/moni 1K 78\*AIBB module for CyberStormPPC604/233MHz<br>AIBB 1260.lha util/moni 1K 341\*AIBB 6.5 module for the Blizzard 1260 AIBB\_1260.lha util/moni 1K 341\*AIBB 6.5 module for the Blizzard 1260<br>AIBB 65.lha util/moni 196K 390\*Amiga Intuition Based Benchmarks V6.5 AIBB\_65.lha util/moni 196K 390\*Amiga Intuition Based Benchmarks V6.5<br>AIBB Cyb30.lha util/moni 1K 383\*AIBB modules of A3000T/Cyberstorm/Ret AIBB\_Cyb30.lha util/moni 1K 383\*AIBB modules of A3000T/Cyberstorm/Retina<br>AIBB\_WildFire.lha util/moni 1K 315\*AIBB Benchmarks of the DKB Wildfire 060 1K 315\*AIBB Benchmarks of the DKB Wildfire 060 for  $\leftrightarrow$ A2000 ALoad1\_0.lha util/moni 20K 476\*An xload like program for the Amiga. AmigaLoad.lha util/moni 36K 297\*Display CPU-Load and Mem on a Moving Coil ← Instrume AmigaLoad.lha util/moni 175K 274\*Display CPULoad/Mem/... on WB, MCI, LED or ← LCD.

AmigaMonitor.lha util/moni 19K 795\*Dynamically display state of the Amiga. V1  $\leftrightarrow$ .13 AmiGOD.lha util/moni 98K 86\*V1.42 - Graphics benchmark program AmiGOD.lha util/moni 101K 81\*V1.43 Millenium - WB graphics benchmark AmiGOD.lha util/moni 498K 68\*V1.44 - WB graphics benchmark AmiGOD.lha util/moni 499K 55\*V1.45 - WB graphics benchmark AmiLogVis.lha util/moni 36K 86\*RC5 Log Visualizer (for distributed.net ← client) amitest.lha util/moni 14K 267\*Check your cpu speed Amithlon.lha util/moni 1K 25\*SysSpeed Module-1.61GHz AthlonXP Amithlon AmyInfo.lha util/moni 14K 162\*Clock, CPU usage, uptime and free memory AmyLoad.lha util/moni 48K 767\*Graphical monitor of system usage. apol4060.lha util/moni 3K 284\*AIBB & SysSpeed Module for the Apollo 4060 ← Turbo B Apollo\_1240\_40.lha util/moni 1K 308\*AIBB 6.5 Module for Apollo 1240/40MHz asdmem12.lha util/moni 8K 471\*2.0 only memory meter, some handy features.<br>AskTask.lha util/moni 28K 679\*Examine various bits of task structures.  $\leftarrow$ 28K 679\*Examine various bits of task structures. ← V89.02.04 Asp.lha util/moni 113K 357\*Amiga Scan Program version 1.21 (correct ← version) batsi.lha util/moni 4K 225\*Add your expansion boards to SysInfo BBMONi050.lha util/moni 126K 361\*BigBrotherV0.50 Non-System 680x0 Monitor. 1 ← st Eval BBMONi051.lha util/moni 133K 287\*BigBrotherV0.51 Non-System 680x0 Monitor. BlitzIO.lha util/moni 26K 302\*I/O monitor to check Joystick/Keyboard etc. bliz1230IV.lha util/moni 2K 350\*AIBB module for Blizzard 1230/IV 50Mhz blizzard.lha util/moni 1K 326\*Blizzard 1230/IV module with 8meg fast and ← no fpu Blizzard603.lha util/moni 1K 225\*AIBB module for Blizzard603 68040<br>blizzhir.lha util/moni 1K 349\*AIBB module for Blizzard 1230/IV 1K 349\*AIBB module for Blizzard 1230/IV 50MHz no ← FPU BlizzIVfpu.lha util/moni 1K 338\*Blizzard 1230IV 030/882-50MHz AIBB module<br>bustest.lha util/moni 15K 432\*Memory speed tester (OS2.0 required) bustest.lha util/moni 15K 432\*Memory speed tester (OS2.0 required)<br>bustest.lha util/moni 9K 287\*Update to memory speed tester (OS2.0 bustest.lha util/moni 9K 287\*Update to memory speed tester (OS2.0 required) ByteMark68kPPC.lha util/moni 231K 224\*BYTE magazine benchmarks: 68k+PPC Amiga BYTEmark\_2\_1.lha util/moni 232K 338\*BYTE Magazine portable benchmarks, SAS/C ← port ByteMark\_2\_2.lha util/moni 233K 320\*Amiga port of BYTE magazine synthetic ← benchmarks CheckMMU.lha util/moni 2K 314\*Checks if your CPU really has an MMU. ChipWatch\_v1.0.lha util/moni 22K 210\*Watches and Warns of Low Chipmem CompilAIBB1\_1.lha util/moni 90K 371\*85 AIBB modules : '030, '040, and '060 CopperDecode.lha util/moni 38K 125\*Disassembles OCS/ECS/AGA Copper Lists CopperToy2.lha util/moni 28K 519\*Copper list editor. CPQ.lha util/moni 25K 222\*Compaq Screen Connection by Chipset cpuload.lha util/moni 8K 395\*Very fast XLoad type monitor CPULoad\_JS.lha util/moni 11K 377\*Update to CPULoad 1.0, an xload-type cpu  $\leftrightarrow$ monitor. CPUspd.lha  $util/moni$  6K 64\*CPU speed, cycles/scanline, cycles/frame<br>CPUspeed.lha util/moni 5K 271\*Get da speed of your CPU (major bug fix! CPUspeed.lha util/moni 5K 271\*Get da speed of your CPU (major bug fix!) 6K 268\*CPUcycles/scanline, CPUcycles/VBL, CPU spd cpuspeed2.lha util/moni 25K 559\*CPU benchmark program CV643DSysSpeed.lha util/moni 1K 233\*SysSpeed modules: CV64/3D with Picasso'96 & ← CGX3 DaLast3d.lha util/moni 46K 290\*Shows useful info about the last quru DaLastAlert3.lha util/moni 105K 389\*Shows useful info about the last guru

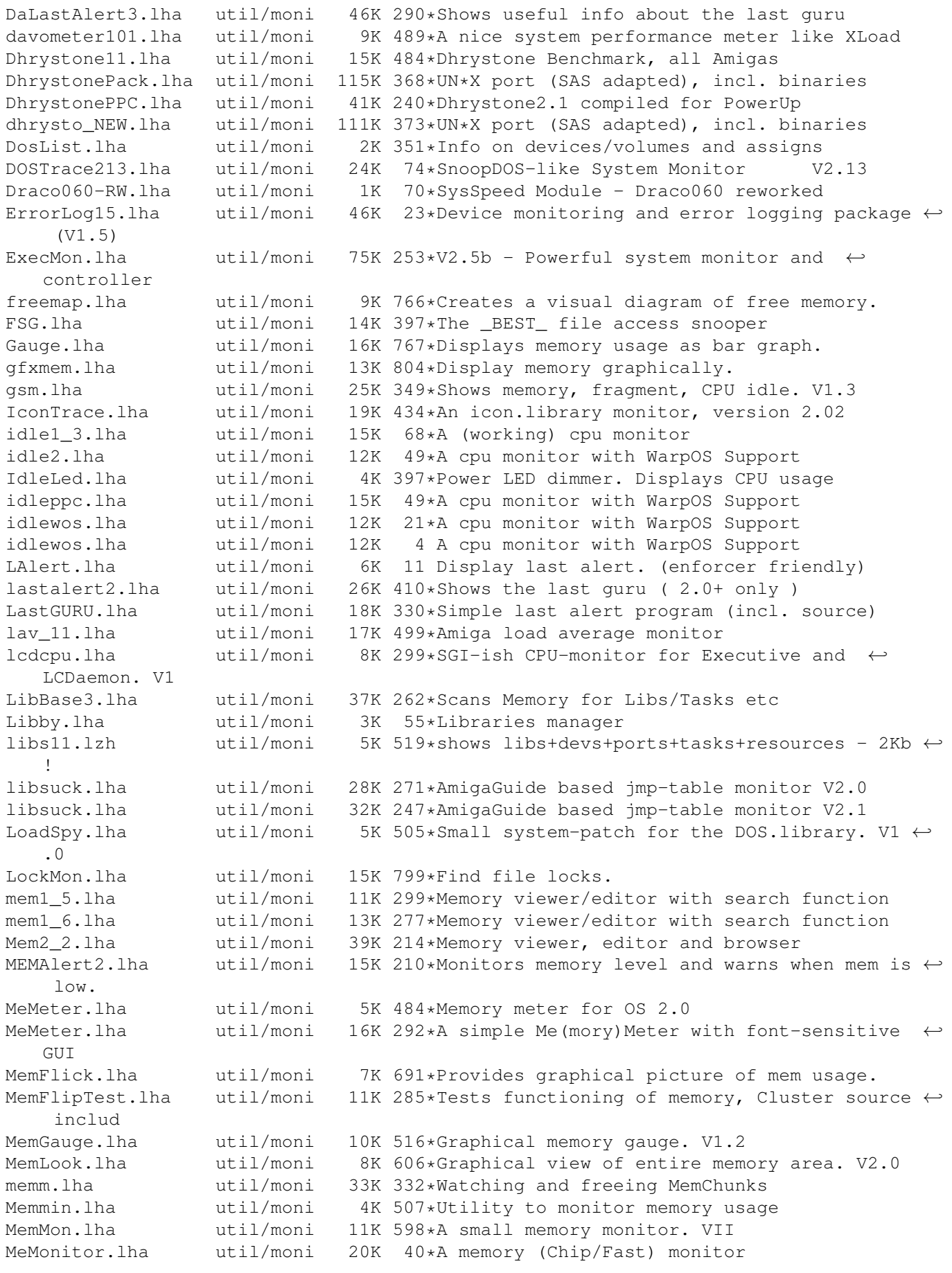

memsnap2.lha util/moni 14K 493\*Cute little memory monitor MemTest.lha util/moni 53K 61\*Test CHIP/FAST memory. V1.0 (MAY/20/2001) mmulist.lha util/moni 4K 306\*Display 040/060 MMU tables mmux32.lzh util/moni 12K 511\*Analyzes MMU translations and tables of any ← comple Module68060.lha util/moni 1K 326\*AIBB module for Blizzard 060/50 card ModuleB1240\_40.lha util/moni 1K 297\*AIBB module for Blizzard 040/40 card Monitor.lha util/moni 46K 268\*SAKU-V1.7-Monitor date, time, CPU, and RAM MonitorII.lha util/moni 169K 266\*SAKU-V1.0-Monitors memory usage/losses MonTel.lha util/moni 10K 431\*Intuition Memory Dumper by Pulsar (BUGSS)<br>MSFU v11.lha util/moni 16K 359\*Monitors sytem files usage util/moni 16K 359\*Monitors sytem files usage MSIP.lha  $util/moni$  38K 485\*New Xoper. Requires OS 2.04+ and 68020+<br>MSM.lha  $util/moni$  44K 472\*A very nice system information and  $\leftrightarrow$ util/moni 44K 472\*A very nice system information and  $\leftrightarrow$ monitoring util m\_tec030.lha util/moni 1K 348\*AIBB module for M-Tec 030 42MHz newaccl.lha util/moni 7K 303\*AIBB modules for 040 and 060 boards<br>odt.lha util/moni 3K 373\*Speedtest for Workbench. odt.lha util/moni 3K 373\*Speedtest for Workbench.<br>p4\_A4060.lha util/moni 5K 248\*Apollo 4060 Turbo & Pica  $5K$  248\*Apollo 4060 Turbo & Picasso 4 Board Test ← AIBB ,Sys Perfmeter\_2\_2.lha util/moni 16K 499\*Shows cpu-usage, idle, chip, fast, switch,  $\leftrightarrow$ load PerfMonitor.lha util/moni 8K 513\*Shows the CPU usage of all tasks. V1.0 PickPacket.lha util/moni 69K 683\*Give visual display of DOS packets. V1.0 pm.lha util/moni 10K 528\*System monitor v37.8 Poo.lha util/moni 6K 234\*Revolutionary \$POO command! posbb.lha util/moni 197K 219\*Portable OS-Based Benchmark w/ src powermeter121.lha util/moni 75K 270\*Short & Simple system benchmarker PowerTools.lha util/moni 11K 82\*Power failure logger PowerTools.lha util/moni 12K 81\*Power failure logger 12K 23\*Power failure logger PriMan20.lha util/moni 85K 402\*Configurable Task Priority Manager pubscreens.lha util/moni 4K 391\*Lists all currently available PubScreens<br>ramspeed.lha util/moni 11K 448\*Test speed of RAM2RAM xfers ramspeed.lha util/moni 11K 448\*Test speed of RAM2RAM xfers<br>RAMxV109.lha util/moni 23K 350\*A full-featured intuition-b RAMxV109.lha util/moni 23K 350\*A full-featured intuition-based memory ← editor; can RAMxV13.lha util/moni 22K 294\*An intuition-based memory editor resanalyzer.lha util/moni 21K 528\*Resident modules monitor v2.2 restracker.lha util/moni 30K 306\*Resource tracking for AmigaOS. V0.5 RSCP.lha util/moni 13K 405\*RawSpeed Controller Performance Test RsysV1\_3.lha util/moni 521K 454\*System Monitor MAJOR Update RSys\_1\_4gmd.lha util/moni 270K 325\*System monitor, with C-source RunTime.lha util/moni 47K 22\*V1.01 computer run time monitor (Germany only) RunTime.lha util/moni 49K 18\*V1.10 computer run time monitor (Germany ← only) RunTime.lha util/moni 61K 8 V1.25 computer run time monitor (Germany  $\leftrightarrow$ only) Scout-src.lha util/moni 242K 113\*System monitor - GNU-GPL source code (V2.11  $\leftrightarrow$ ) Scout-src.lha util/moni 382K 23\*System monitor - GNU-GPL source code (V2  $\leftrightarrow$ .15) Scout-src.lha util/moni 546K 10 System monitor - GNU-GPL source code (V3.0) Scout.lha util/moni 354K 246\*System monitor (MUI & AmiTCP optional) (V2 ← .10) Scout.lha util/moni 279K 23\*System monitor (MUI & AmiTCP optional) (V2 ← .15) Scout.lha util/moni 890K 10 System monitor (MUI & AmiTCP optional)

scout13.lha util/moni 171K 409\*System monitor, ARexx support, requires MUI scout24.lha util/moni 269K 368\*System monitor (MUI and AmiTCP optional) scout26.lha util/moni 270K 335\*System monitor (MUI and AmiTCP optional) scoutfix.lha util/moni 97K 103\*System monitor (MUI & AmiTCP optional) fix (V1.0.0 SCSIBench.lha util/moni 150K 301\*Graphical speed test for SCSI devices sdb11.lha util/moni 30K 477\*Ultimate (?) system monitor for Amiga sersnoop.lha util/moni 19K 282\*Serial device snooper SetMemPri11.lha util/moni 2K 363\*Set Memory Region Priority SetTaskPri.lha util/moni 17K 122\*Sets the priority of a task/process. (MUI) SFragMem.lha util/moni 12K 505\*Graphically shows memory fragmentation. V1  $\leftrightarrow$ .01 show.lzh util/moni 4K 519\*System utility, to view resources showcop.lha util/moni 4K 303\*Show current copper list adr showdata.lha util/moni 17K 331\*Showdatapointer is a tool to view the  $\leftrightarrow$ filepointer ShowMem.lha util/moni 10K 292\*Shows memory fragmentation via gfx<br>ShowMem.lha util/moni 13K 223\*Shows memory fragmentation via gfx ShowMem.lha util/moni 13K 223\*Shows memory fragmentation via gfx showsystem.lha util/moni 61K 259\*Displays your hardware configuration<br>si20b1.lzh util/moni 63K 519\*SystemInformation (boards, speed, co util/moni 63K 519\*SystemInformation (boards, speed, config) SIATP.lha util/moni 176K 128\*System Information And Test Program (SIATP) sid201.lzh util/moni 4K 435\*CLI based System Information Display sind303.lha util/moni 14K 483\*SIND v3.03 - System info Display - show OS  $\leftrightarrow$ informa SIP.lha  $util/moni$  33K 269\*System Information Program - Monitor V3.7 ( $\leftrightarrow$ OS 2.04 SIP.lha  $util/moni$  34K 234\*System Information Program - Monitor V3.9 ( $\leftrightarrow$ OS 2.04 SIP220.lha util/moni 34K 420\*System Information Program - Monitor 32K 303\*System Information Program - Monitor (OS ←  $2.04+$ Snoopd3Fr1\_0.lha util/moni 9K 265\*French catalog for Snoopdos 3.0 (V1.0)<br>SnoopDos.lha util/moni 132K 77\*SnoopDos 3.6, the well known system mo SnoopDos.lha util/moni 132K 77\*SnoopDos 3.6, the well known system monitor SnoopDos.lha util/moni 133K 65\*SnoopDos 3.7, the well known system monitor snoopdos30.lha util/moni 128K 410\*System monitor, many new features added. snoopdos31.lha util/moni 129K 130\*System monitor, small update (3.1) snoopdos31\_src.lha util/moni 229K 130\*Source code for the SnoopDos 3.1 update SnoopDos32.lha util/moni 128K 125\*SnoopDos 3.2, the well known system monitor SnoopDos32\_src.lha util/moni 248K 125\*SnoopDos 3.2 sources for SAS/C SnoopDos33.lha util/moni 128K 122\*SnoopDos 3.3, the well known system monitor SnoopDos34.lha util/moni 131K 100\*SnoopDos 3.4, the well known system monitor SnoopDos34\_src.lha util/moni 251K 100\*SnoopDos 3.4 sources SnoopDOS\_CZ.lha util/moni 13K 296\*Czech catalog for SnoopDOS V3.0 SnoopDos\_DAN.lha util/moni 5K 208\*Danish catalog for SnoopDos 3.0 SnoopDos\_Src.lha util/moni 253K 77\*SnoopDos 3.6 sources SnoopDos\_Src.lha util/moni 256K 65\*SnoopDos 3.7 sources SnoopDos\_TUR.lha util/moni 5K 248\*Turkish localization for SnoopDosV3<br>SnoopDo\_qrm.lha util/moni 5K 366\*German catalog for SnoopDos V3.0 SnoopDo\_grm.lha util/moni 5K 366\*German catalog for SnoopDos V3.0<br>SnoopDo\_IT.lha util/moni 4K 371\*Italian translation for SnoopDos SnoopDo\_IT.lha util/moni 4K 371\*Italian translation for SnoopDos 3.0<br>snoopds30\_IT.lha util/moni 4K 322\*Update of the Italian translation fo util/moni 4K 322\*Update of the Italian translation for ← SnoopDos 3.0 snoopds30 src.lha util/moni 228K 410\*Source code for SnoopDos 3.0 SnoopLibs.lha util/moni 40K 426\*Library function-call monitor snoopy20.lha util/moni 281K 440\*Monitors all Amiga functions (libs, devs, resource Snoop\_Dos17.lha util/moni 37K 500\*Monitors calls to AmigaDOS functions

SPSTransfer.lha util/moni 26K 519\*Graphical data tranfer rate analysis, ← maximum accu SpySystem3.lha util/moni 29K 519\*Improved system monitoring package. SSpd151.lha util/moni 335K 302\*SysSpeed V 1.51 - THE Speedtester ..some bugfixes SSpd231.lha util/moni 359K 271\*SysSpeed V 2.31 - THE Speedtester ! SSpeed11.lha util/moni 338K 356\*Very good Speedtester! About 100 tests ! SSpeed13.lha util/moni 361K 337\*SysSpeed V 1.3 - THE Speedtester ..get it now ! SSpeed15.lha util/moni 335K 306\*SysSpeed V 1.5 - THE Speedtester ..get it  $\leftrightarrow$ now ! sspeed25.lha util/moni 362K 235\*SysSpeed V 2.5 - THE Speedtester ! sspeed26.lha util/moni 366K 225\*SysSpeed V 2.6 - now with PPC Test ! sspeed\_1200mod.lha util/moni 2K 311\*A1200 modules to SysSpeed 1.4 SSpeed\_A1200GR.lha util/moni 1K  $48*SysSpeed-Test$  with A1200PPC GREX 1200 and  $\leftrightarrow$ Voodoo3/ SSSpeed056.lha util/moni 7K 517\*Benchmark utility for all Amigas.<br>stu.lha util/moni 55K 276\*System Test Utility Version 8.0 stu.lha util/moni 55K 276\*System Test Utility Version 8.0 util/moni 40K 477\*Lets you freeze task and swp to disk SysInspector11.lha util/moni 114K 277\*SysInspector 1.1 - A new system monitor (OS  $\leftrightarrow$ 3.x & SysInspector13.lha util/moni 114K 245\*SysInspector 1.3 - System monitor (OS 3.x & ← ClassA SysInspector14.lha util/moni 171K 232\*SysInspector 1.4 - System monitor (OS 3.x & ← ClassA SysLog.lha util/moni 89K 350\*Port of NetBSD syslog software (V1.00) SysLog.lha util/moni 87K 300\*Port of NetBSD syslog software (V1.20) Sysmon013b.lha util/moni 73K 323\*System monitor based on a (small) shared ← library. Sysmon115b.lha util/moni 131K 100\*System monitor and enhancer based on a  $\leftrightarrow$ shared libr Sysmon116.lha util/moni 139K  $64*$ System monitor and enhancer based on a ← shared libr Sysmon117.lha util/moni 141K  $42*$ System monitor and enhancer based on a  $\leftrightarrow$ shared libr Sysmon120.lha util/moni 158K 15\*System monitor and enhancer based on a ← shared libr SysSpeed\_Cobra.lha util/moni 1K 311\*Module for SysSpeed 1.4 For Cobra SysSpeed\_CSPPC.lha util/moni 1K 221\*SysSpeed module for 3000+CyberStormPPC SystemInfo.lha util/moni 59K 535\*System configuration display program. V2.0a SysTracker.lha util/moni 23K 127\*V0.1 Experimental Lib/Dev/File/Font tracker ← . TaskE37\_1.lha util/moni 27K 469\*Small, efficient task manager TaskPie.lha util/moni 16K 215\*Nice pie chart of CPU usage tasky.lha util/moni 15K 479\*Small task monitor, a bit like TaskX tCPU.lha util/moni 19K 235\*CPU speed benchmark program ToccataSnoopy.lha util/moni 2K 60\*Snoopy Scripts for monitoring toccata.lib top.lha  $util/moni$  24K 330\*Displays relative task usage, like Unix  $\prime \leftrightarrow$ top' TP.lha util/moni 7K 519\*Determine CPU-usage of running tasks<br>uaemodule.lha util/moni 1K 27\*SvsSpeed Module - 1.3ghz Athlon UAE uaemodule.lha util/moni 1K  $27*Sys Speed$  Module - 1.3ghz Athlon UAE watcher1 1.lha util/moni 13K 507\*Shows CPU- and Memory-Usage watcher1\_1.lha util/moni 13K 507\*Shows CPU- and Memory-Usage<br>WatchFile.lha util/moni 5K 311\*A tool to observe files util/moni 5K 311\*A tool to observe files WatchOpenDev.lha util/moni 7K 295\*Monitor OpenDevice() with SerFlags, v1.8 WhichAmiga.lha util/moni 62K 168\*ShowConfig kind of tool. V1.3.3 wspeed14.lha util/moni 40K 425\*WSpeed V1.4. Gfxbenchmark.Locale XOpa.lha util/moni 85K 357\*System Monitor with a beautiful interface

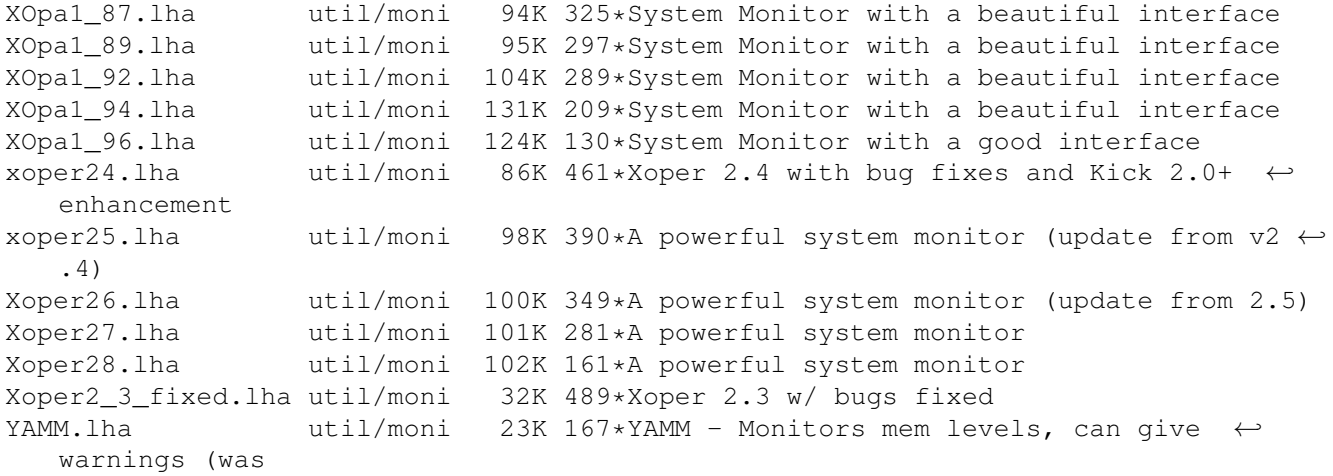